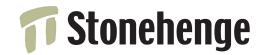

# Mastering Perl

by brian d foy Stonehenge Consulting Services, Inc. version 1.6 February 2, 2009

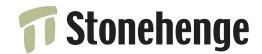

| Table of Contents                                                                                                    |                                                                                         | Configuration techniques                                                                                                    | 24                                                                                                 |
|----------------------------------------------------------------------------------------------------|-----------------------------------------------------------------------------------------|----------------------------------------------------------------------------------------------------|----------------------------------------------------------------------------------------------------|
| Table of Colletins                                                                                                    |                                                                                         | The wrong way                                                                                                    | 25                                                                                                 |
|                                                                                                    |                                                                                         | Slightly better (still bad)                                                                                                    | 26                                                                                                 |
| Introduction<br>About this course                                                                                                    | Sec1:2                                                                                  | Environment variables<br>Set defaults<br>Perl's Config                                                                                                    | 27<br>28<br>29                                                                                     |
| The path to mastery                                                                                                    | Sec1:3                                                                                  | Command-line switches                                                                                                    | 30                                                                                                 |
| ModulinosPrograms versus modulesBring back main()Tell Perl where to startMake it a moduleWho's calling?caller() in a moduleCompile as a module, run as a programTesting our programAdding to the programAdding to the programPackagingWrapper programsInstalling programsOther methodsDistribute through CPANConclusionFurther reading | 5<br>6<br>7<br>8<br>9<br>10<br>11<br>12<br>13<br>15<br>16<br>17<br>18<br>19<br>20<br>21 | <ul> <li>perl's -s switch</li> <li>Getopt::Std and getopt</li> <li>Getopt::Long</li> <li>More GetOpt::Long</li> <li>Extreme and odd cases</li> <li>Configuration files</li> <li>ConfigReader::Simple</li> <li>INI Files</li> <li>Config::IniFiles</li> <li>Config::Scoped</li> <li>AppConfig</li> <li>Using the program name</li> <li>By operating system</li> <li>Writing your own interface</li> <li>Good method names</li> <li>Further reading</li> </ul> | 31<br>32<br>33<br>34<br>35<br>36<br>37<br>38<br>39<br>40<br>41<br>42<br>43<br>44<br>45<br>46<br>47 |
| Further reading                                                                                                    |                                                                                         | C                                                                                                    |                                                                                                    |
| Configuration                                                                                                    | L                                                                                       | ightweight Persistence                                                                                                    |                                                                                                    |
| Configuration goals                                                                                                    | 23                                                                                      | Persistence                                                                                                    | 49                                                                                                 |

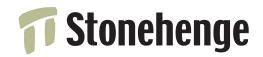

Worldwide, on-site Perl training & consulting • www.stonehenge.com 818 SW 3rd St #91, Portland, OR, 97204 • +1.503.777.0095

|               | Redefine subs in other packages                       | 77                                                                                                    |
|---------------|-------------------------------------------------------|----------------------------------------------------------------------------------------------------|
| 51            | Export subroutines                                    | 78                                                                                                    |
| 52            | Create new subs with AUTOLOAD                         | 79                                                                                                    |
| 53            | Mock subroutines                                      | 80                                                                                                    |
| 54            | Fixing modules                                        | 81                                                                                                    |
| 55            | Wrapping subroutines                                  | 82                                                                                                    |
| 56            | Subroutines as arguments                              | 83                                                                                                    |
| 57            | Summary                                               | 84                                                                                                    |
| 58            | Further reading                                       | 85                                                                                                    |
| 59            |                                                       |                                                                                                    |
| 60 Le         | ogging                                                |                                                                                                    |
| 61            | Log without changing the program                      | 87                                                                                                    |
| 62            | Two major modules                                     | 88                                                                                                    |
| 63            | The :easy way                                         | 89                                                                                                    |
| 64            | Logging levels                                        | 90                                                                                                    |
|               | Something more complex                                | 91                                                                                                    |
|               | Configuring Log4perl                                  | 92                                                                                                    |
| 66            | Appenders handle the magic                            | 93                                                                                                    |
| 67            | Logging to a database                                 | 94                                                                                                    |
| 68            | Changing configuration on-the-fly                     | 95                                                                                                    |
| 69            | Send to screen and file at once                       | 96                                                                                                    |
| 70            | Multiple loggers                                      | 97                                                                                                    |
| 71            | Further reading                                       | 98                                                                                                    |
| 72            |                                                       |                                                                                                    |
| 73 <b>P</b> 1 | rofiling                                              |                                                                                                    |
| 74            | Profiling is better than benchmarking                 | 100                                                                                                    |
| 75            | A recursive subroutine                                | 101                                                                                                    |
| 76            | Calling a Profiler                                    | 102                                                                                                    |
|               | $ \begin{array}{cccccccccccccccccccccccccccccccccccc$ | 51Export subroutines52Create new subs with AUTOLOAD53Mock subroutines54Fixing modules55Wrapping subroutines56Subroutines as arguments57Summary58Further reading60Logging61Log without changing the program62Two major modules63The :easy way64Logging levels65Something more complex66Appenders handle the magic67Logging to a database68Changing configuration on-the-fly69Send to screen and file at once70Multiple loggers71Further reading7273Profiling74Profiling is better than benchmarking75A recursive subroutine |

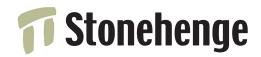

Single points

Multiple points

All things being equal

Don't benchmark languages

Definitions of performance

| Recursion profile             | 103          | Possible metrics             | 130 |
|-------------------------------|--------------|------------------------------|-----|
| Iteration, not recursion      | 104          | Devel::Peek                  | 131 |
| Iteration profile             | 105          | Memory use                   | 132 |
| Really big numbers            | 106          | About Benchmark.pm           | 133 |
| Memoize                       | 107          | Time a single bit of code    | 134 |
| What happened?                | 108          | Compare several bits of code | 135 |
| More complex profiling        | 109          | Common misuse                | 136 |
| Modern profiling with NYTProf | 110          | Do these numbers make sense? | 137 |
| The basics of profiling       | 111          | Report the situation         | 138 |
| Record DBI queries            | 112          | Do something useful          | 139 |
| Database optimization         | 113          | Now the results make sense   | 140 |
| Profiling DBI Statements      | 114          | Verify with an experiment    | 141 |
| Profiling DBI methods         | 115          | Benchmarking summary         | 142 |
| Profiling test suites         | 116          | Further reading              | 143 |
| Devel::Cover HTML report      | 117          |                              |     |
| Devel::Cover detail           | 118 <b>C</b> | Conclusion                   |     |
| Further reading               | 119          | Main points                  | 145 |
|                               |              | More information             | 146 |
| Benchmarking                  |              |                              |     |
| Measuring Perl                | 121          | Juestions                    |     |
| Theory of measurement         | 122          |                              |     |
| Know where you are            | 123          |                              |     |
| Using benchmarks              | 124          |                              |     |

125

126

127

128

129

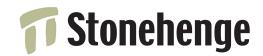

# Mastering Perl

by brian d foy Stonehenge Consulting Services, Inc. version 1.6 February 2, 2009

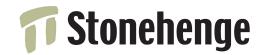

### Introduction

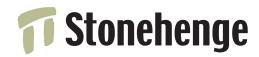

#### About this course

- Selected topics for the working programmer based on *Mastering Perl*
- Mostly not about syntax or wizardly tricks
- Not for masters, but people who want to control Perl code
- Not necessarily the way to do it, just the way I've done it
- Create "professional", robust programs other people can use
- We'll cover
  - \* profiling
  - \* benchmarking
  - \* configuration
  - \* logging
  - \* lightweight persistence

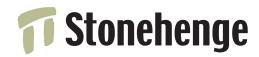

### The path to mastery

- The guild system had a progression of skills
- Apprentices were the beginners and worked with supervision
- Journeymen were competent in their trade
- Masters taught journeymen
- Journeymen studied under different masters
  - \* different masters teach different tricks and methods
  - \* journeyman develop their own style
- A masterpiece showed that a journeyman mastered his trade